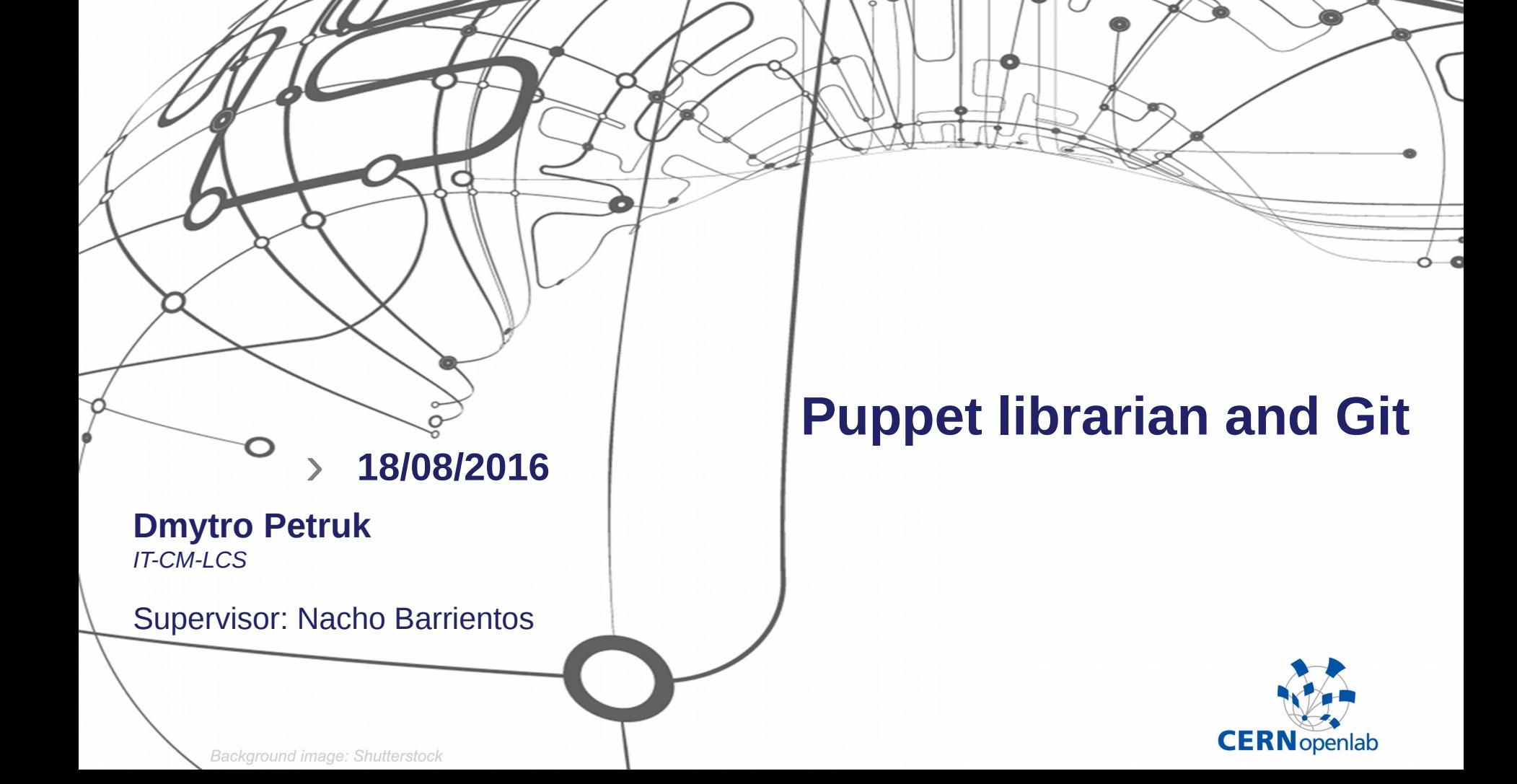

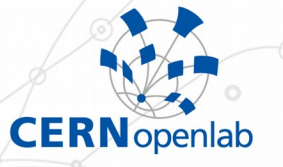

## **The Challenge**

› **[Jens](https://github.com/cernops/jens) – Puppet librarian for dynamically generating Puppet environments**

› **Jens uses Git to synchronize repositories and Puppet environments**

› **Jens directly created new subprocesses to communicate with the Git binaries**

› **Low level calls and error handling and high cost of future modifications and enhancements because there is more code to maintain**

› **Goal – to use a popular and maintained solution for interacting with Git to improve error processing, increase test coverage and simplify the code**

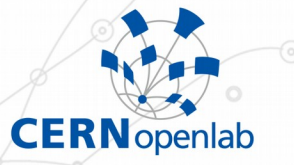

## **Solution and Personal Contribution**

› **Evaluate popular open source libraries for Python to interact with Git repositories**

**GitPython** 

**Replace the same functionality with the library** 

› **Impact of the tests**

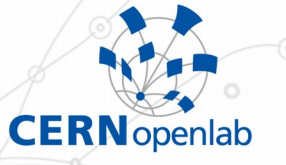

#### **From the editor to production**

**Release, deploy, find bugs, iterate** 

› **Dev → QA → Production**

› **The proposed solution enhanced Jens in terms of error handling, higher stability, test coverage and simplicity**

› **After going through the entire process of development, as a result a new release of Jens is running in production today**

# **CERN** openlab

### **Thank you for your attention!**